## **上饶西门子CPU一级代理商**

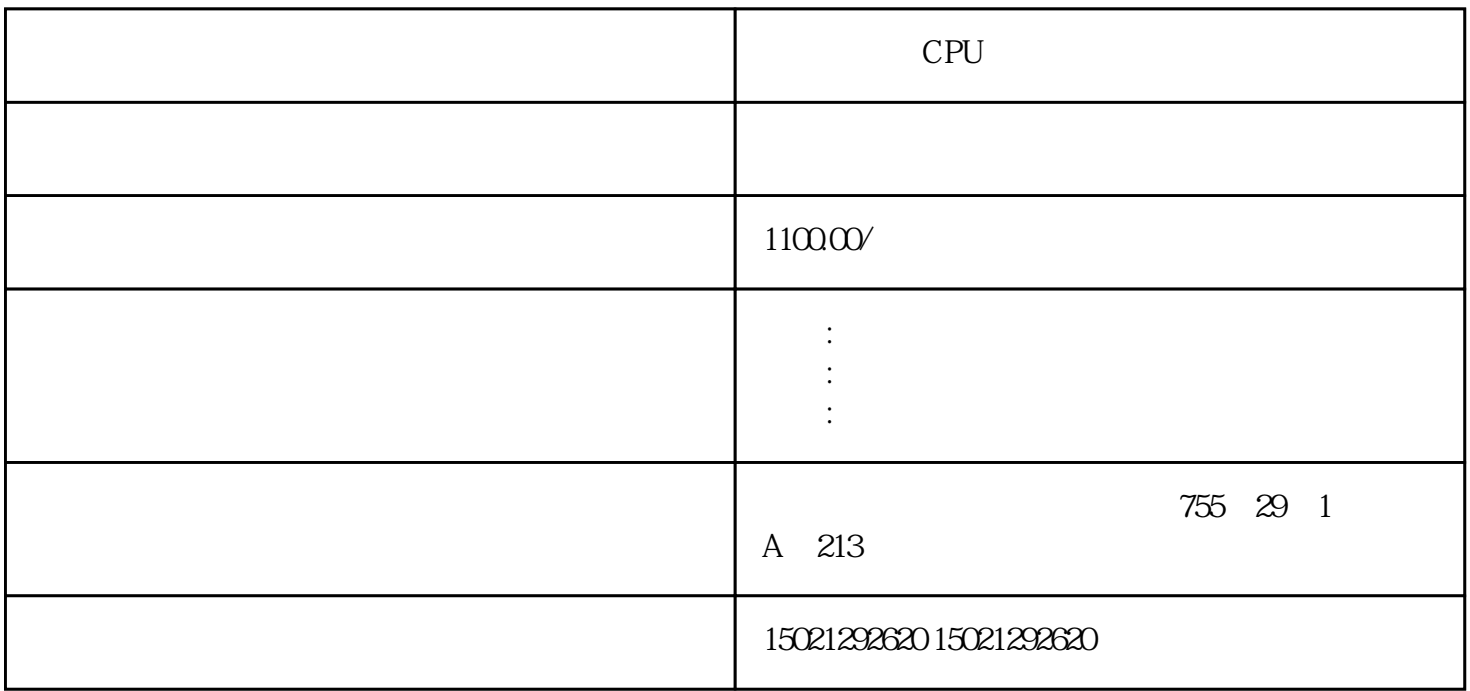

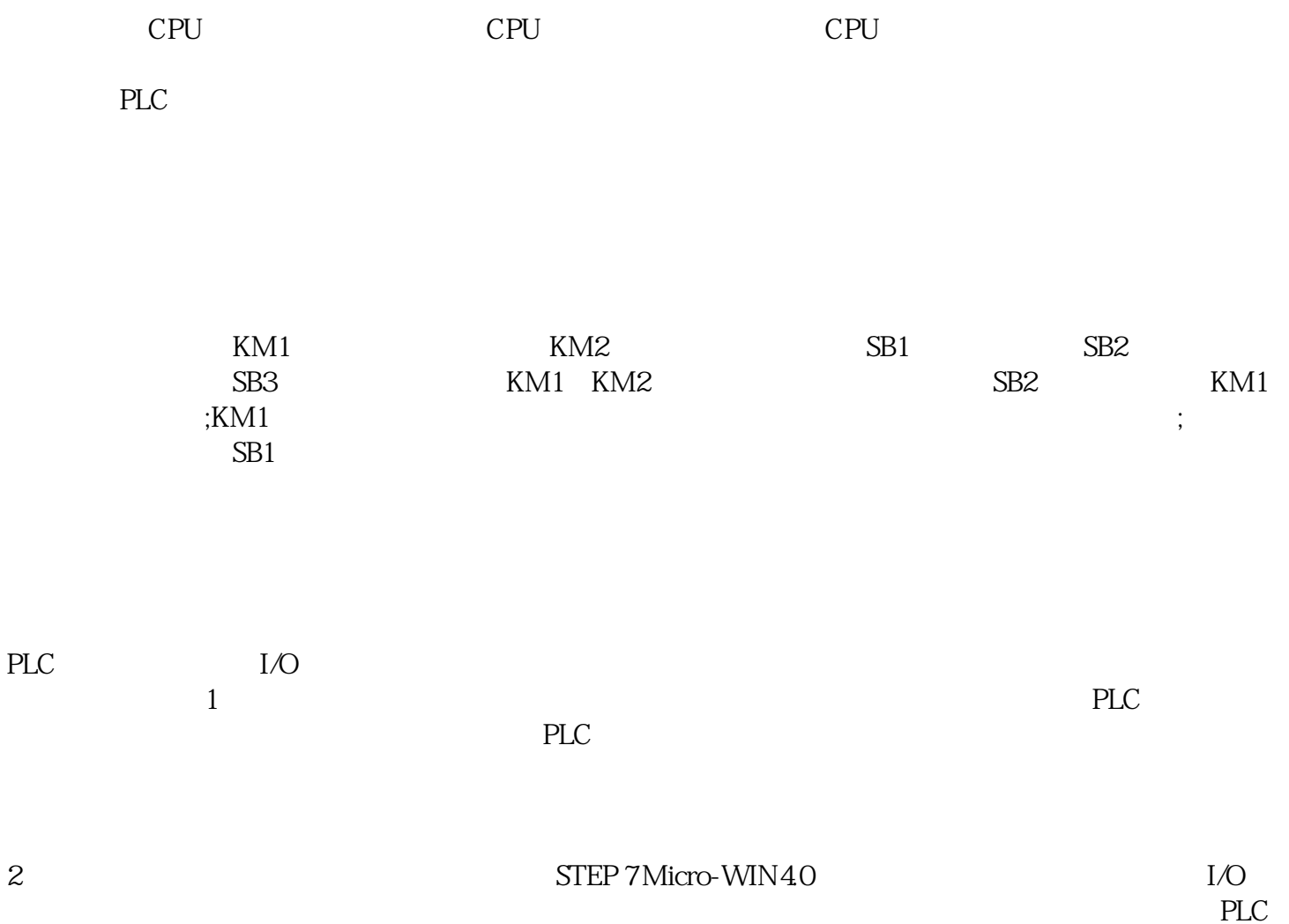

 $PLC$ 

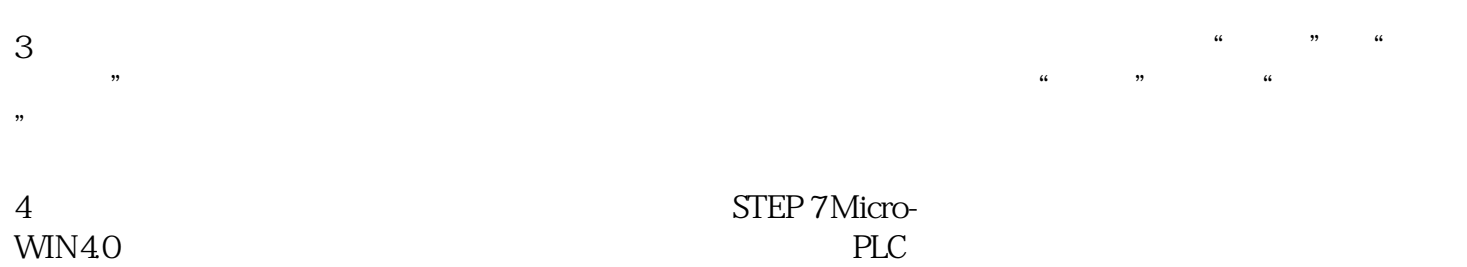

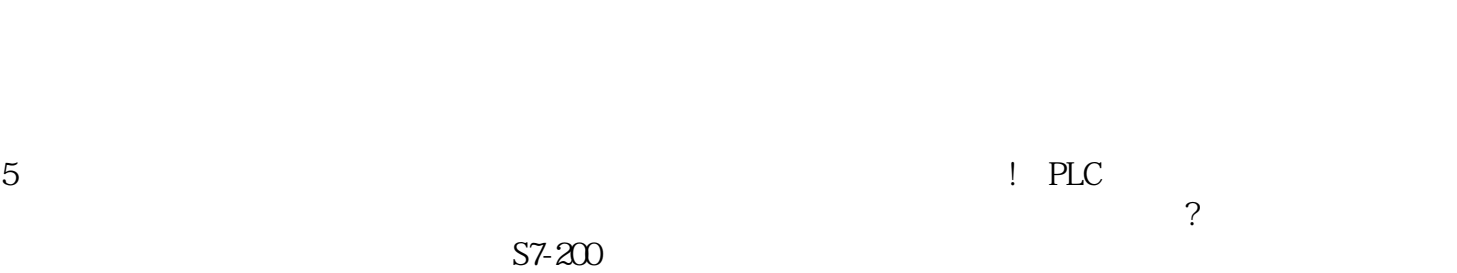

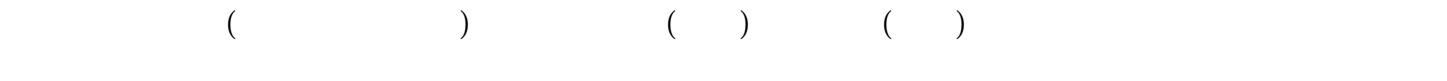

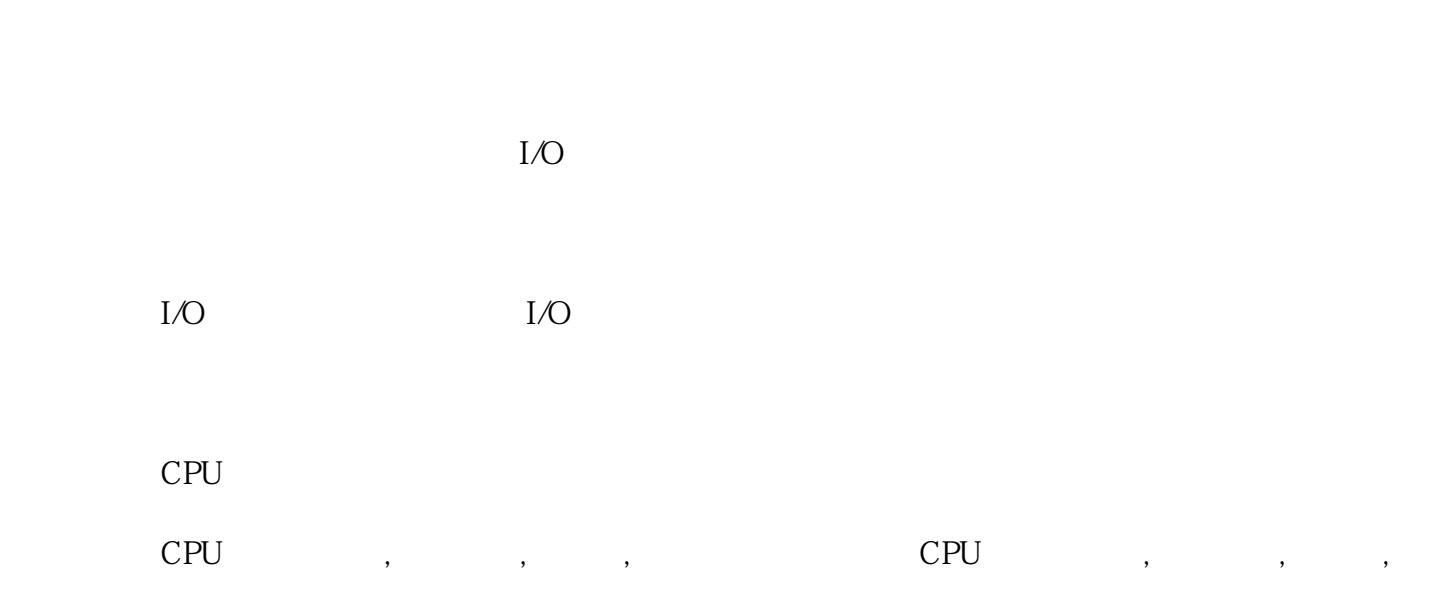

上饶西门子CPU一级代理商,电源模块,触摸屏,低压模块